#### Arquitetura e Projeto de Computadores

# **Neander – Mult + BEQ + BNQ**

**Autores**: Patrícia Teixeira Davet e Thiago Ferreira Pontes **Professores**: Rafael Soares e Bruno Zatt **Instituição**: UFPEL – PPGC

#### **Julho de 2014**

#### Neander

#### Arquitetura Neander: Nível RT

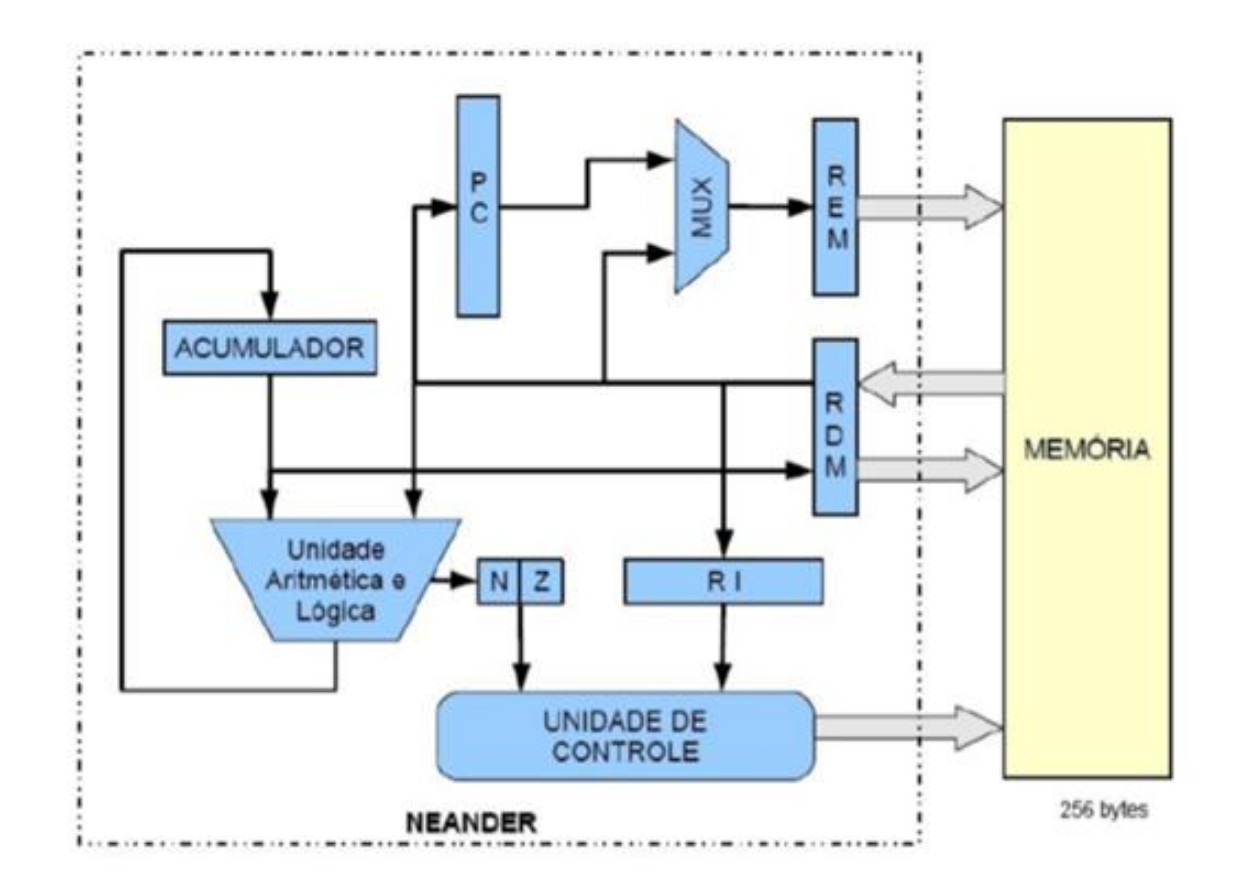

#### Neander – Instrução Multiplicação

Arquitetura Neander: Nível RT

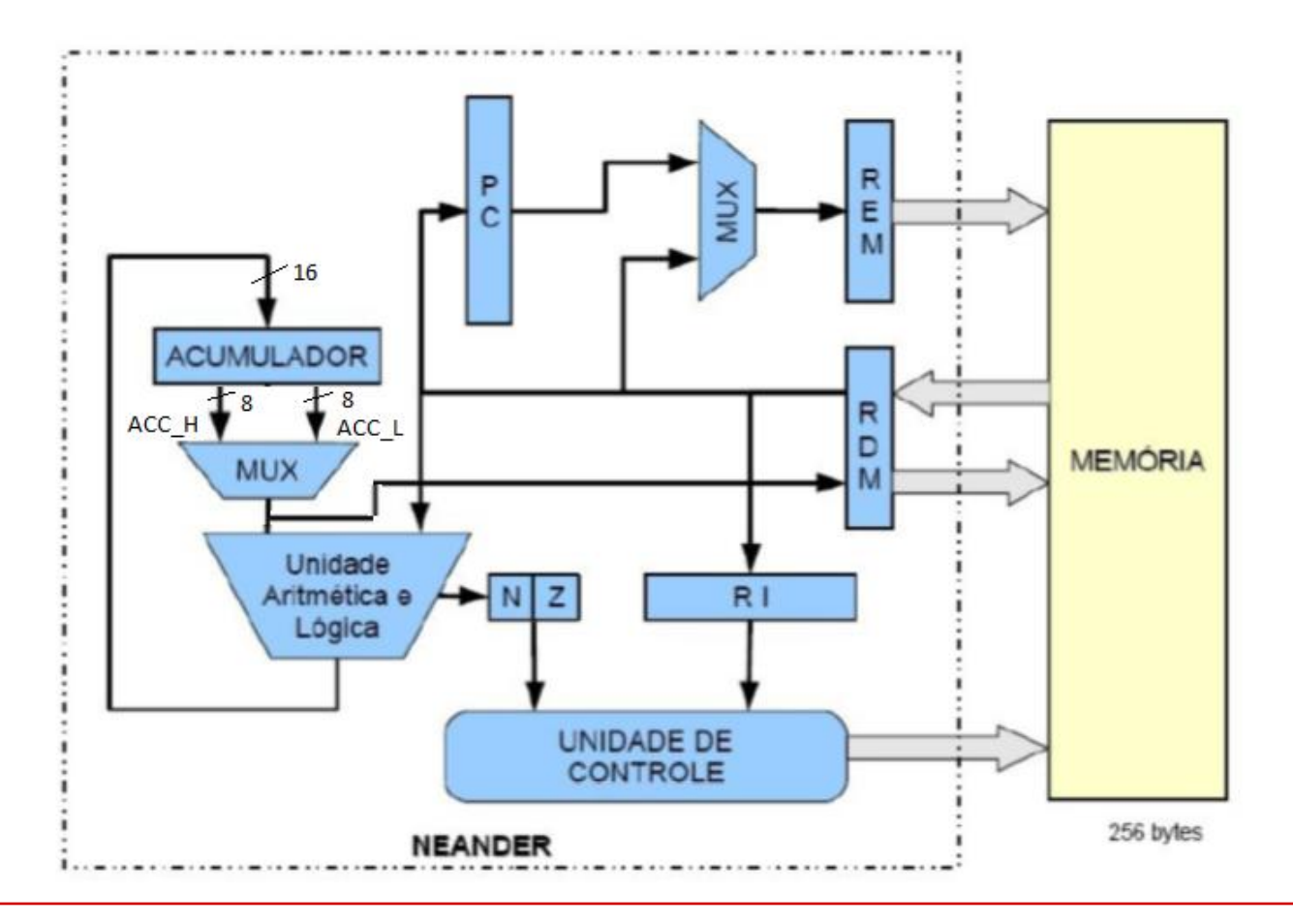

### Neander – Instrução Multiplicação Unidade Lógica e Aritmética

#### Alteração no número de bits de saída da ULA para 16

```
entity ULA is
     port (
                        : in std logic vector (7 downto 0); -- bits de entrada da ULA
             a, b
                         : in std logic vector(2 downto 0); -- bits de selecao de funcao
             sel
                         : out std logic;
                                                           -- bit verificacao se zero
             zero
                        : out std logic;
                                                            -- bit verificacao se negativo
             negativo
                         : out std logic vector (15 downto 0) -- bits de saidas da ULA
             saida
         ٠,
 end ULA;
```
#### Criação do sinal saida\_mult

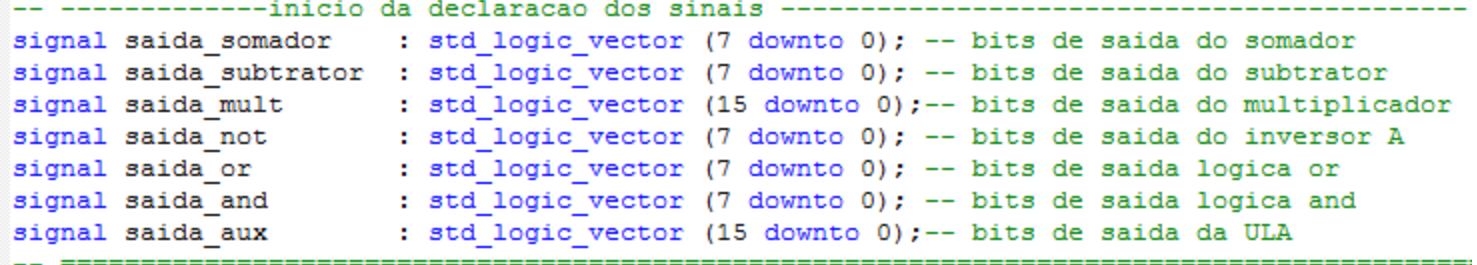

### Neander – Instrução Multiplicação Unidade Lógica e Aritmética

 Adição da operação de multiplicação e concatenação com 8 bits em zero, quando a operação não for multiplicação

```
begin
             :som sub port map ( -- realiza a soma
    soma
                           a \Rightarrow a,
                           b \Rightarrow b.s \Rightarrow saida somador
                       \mathcal{E}saida not <= not a;
                                     -- realiza a logica de inversao
                                   -- realiza a logica or
    saida or \leq a or b;
   saida_and \leq a and b;
                                     -- realiza a logica and
   saida subtrator \leq a-b;
                                     -- realiza a operacao de subtracao
    saida mult \leq a * b;
                                     -- realiza a operacao de multiplicacao
   with sel select -- Operação
                                                  -- Função
       saida aux <= "000000000" & saida somador when "000", -- A+B
                     "00000000" & saida and When "001", -- A and B
                                                 when "010", - A or B
                     "00000000" & saida or
                     "00000000" & saida not when "011", -- not A"00000000" & saida subtrator when "100", -- A-B
                                 saida mult when "101", -- A*Bwhen others;-- B
                     "00000000" & b
```
## Neander – Instrução Multiplicação Operação

 Mapeamento do Acumulador e MUX seletor dos 8 bits mais ou menos significativos do Acumulador

```
- mapeamento do Acumulador ---------------------------
              ACC: ACUMULADOR port map (
                      entrada \Rightarrow saida ULA,
                      saida \Rightarrow entrada mux ACC,
                      carga => ACC STORE,
                      reset => broadcast reset
                  ) :
          with ACC MUX ADDRESS select
          entrada RDM \le entrada mux ACC (15 downto 8) when '1',
                         entrada mux ACC(7 downto 0) when '0';
```
### Neander – Instrução Multiplicação Operação

```
-- mapeamento do BCD
      bod dec acc 1: bod decode port map (
⊟
                             bcd in \Rightarrow entrada RDM(3 downto 0),
                             bcd out => ACC OUT L
           ٠,
      bod dec acc 2: bod decode port map (
                             bcd in \Rightarrow entrada RDM(7 downto 4),
                             bcd out => ACC OUT H
           ٠,
      bod dec acc X: bod decode port map (
۳
                            bcd in \Rightarrow entrada mux ACC (11 downto 8),
                             bcd out => ACC OUT L 2
           : (
      bod dec acc Y: bod decode port map (
                             bcd in \Rightarrow entrada mux ACC (15 downto 12),
                             bcd out => ACC OUT H 2٠,
      bod dec pc 1: bod decode port map (
۵
                             bcd in \Rightarrow entrada mux PC(3 downto 0),
                             bcd out => PC OUT L
           \mathcal{E}bod dec pc 2: bod decode port map (
                             bcd in \Rightarrow entrada mux PC(7 downto 4),
                             bcd out => PC OUT \overline{H}\mathcal{E}broadcast_reset <= reset;
```
#### Neander – Instrução Multiplicação Unidade de Controle

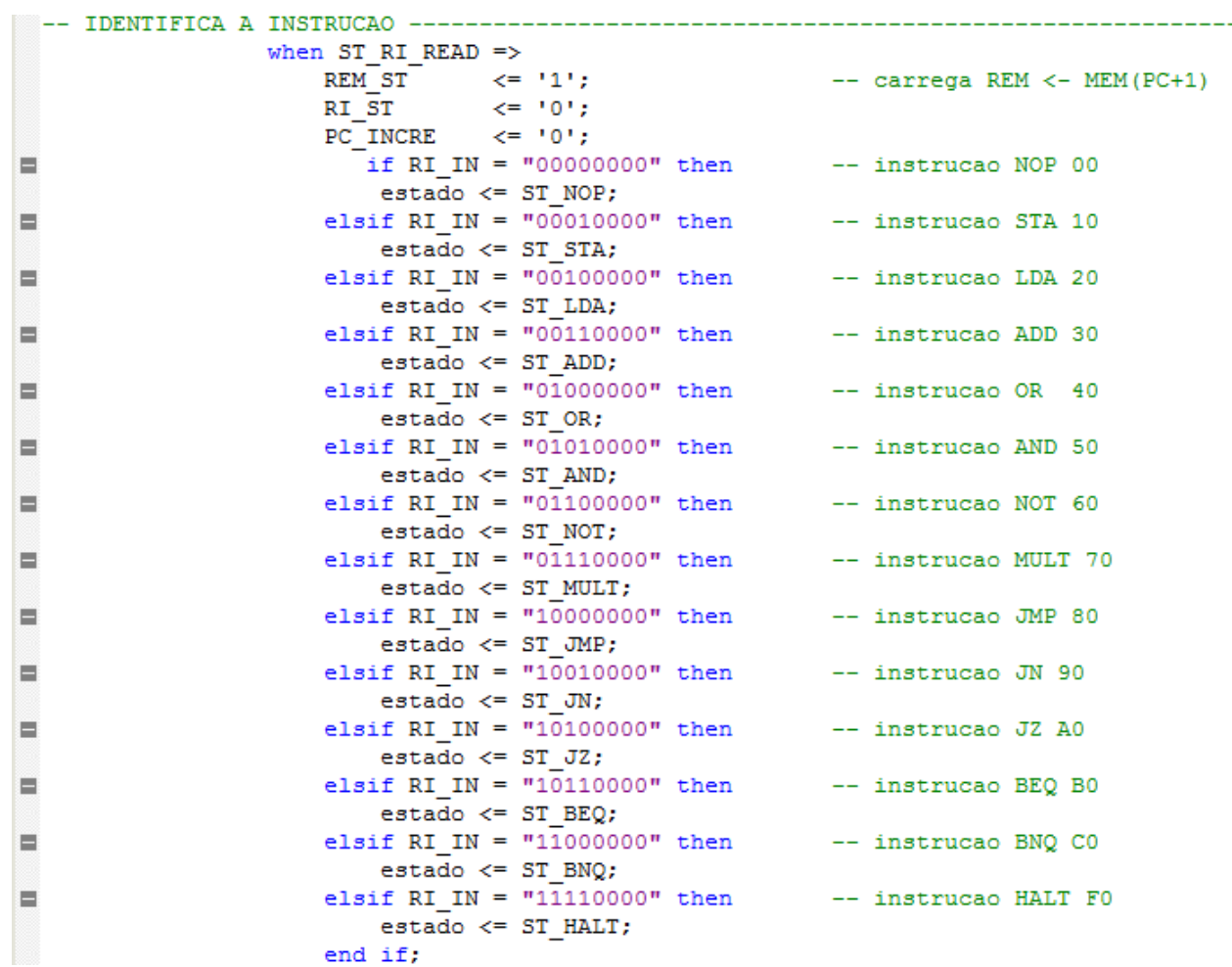

### Neander – Instrução Multiplicação Unidade de Controle

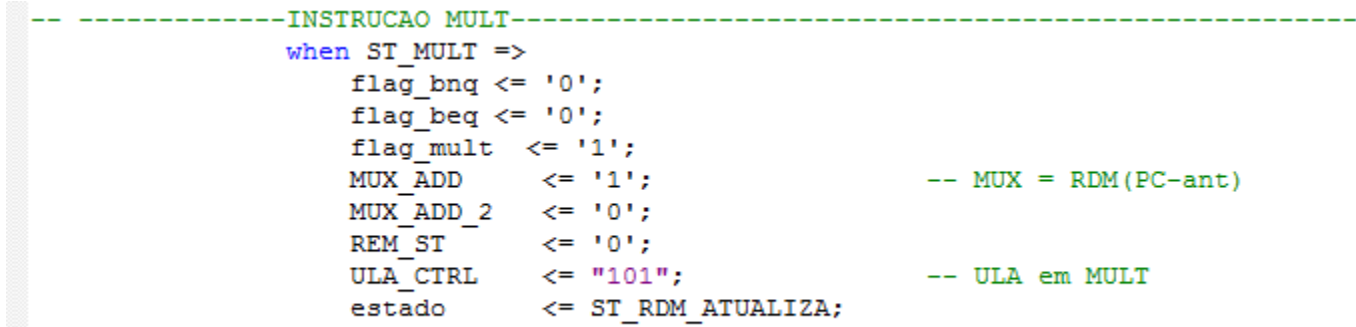

```
when ST MEM STORE \RightarrowREM ST \langle 50 \rangleRDM ST \langle 500 \rangle
```

```
PC INCRE \langle = 11 \rangle;
if flag mult = '0' then
    estado <= ST MUX ADD;
else -- guardar parte alta
    flag mult \langle 5 \rangle (0);
    estado \t\t <= STSTA 2;end if;
```
### Neander – Instruções BEQ e BNQ

- Instrução BEQ (*Branch on equal*)
	- Formato: BEQ *End\_0 End\_1*
		- **BEQ** Mnemônico da instrução;
		- *End 0* Endereço de memória que contém o valor a ser comparado;
		- *End 1* Endereco de desvio.
	- Descrição: O programa desviará para o endereço *End\_1* caso o conteúdo do acumulador seja igual ao conteúdo da posição de memória indicada por *End\_0*.
	- □ Sequência de operações:
		- Busca:
			- $RI < MEM(PC);$
			- $PC < -PC + 1$ ;
		- **Execução:** 
			- $\bullet$  end  $\lt$  MEM(PC);
			- $PC < -PC + 1$ ;
			- $\bullet$  AC MEM(end);
			- $\bullet$  end  $\lt$  MEM(PC);
			- Se  $(Z = 1)$  -> PC <- end;
			- Se  $(Z = 0)$  -> PC <- PC+1.

### Neander – Instruções BEQ e BNQ

- Instrução BNQ (*Branch on not equal*)
	- Formato: BNQ *End\_0 End\_1*
		- BNQ Mnemônico da instrução;
		- *End 0* Endereço de memória que contém o valor a ser comparado;
		- *End 1* Endereco de desvio.
	- Descrição: O programa desviará para o endereço *End\_1* caso o conteúdo do acumulador seja diferente do conteúdo da posição de memória indicada por *End\_0*.
	- $\Box$  Sequência de operações:
		- **Busca:** 
			- $RI < MEM(PC);$
			- $PC < -PC + 1$ ;
		- **Execução:** 
			- $\bullet$  end  $\lt$  MEM(PC);
			- $PC < -PC + 1$ ;
			- $\bullet$  AC MEM(end);
			- $\bullet$  end  $\lt$  MEM(PC);
			- Se  $(Z = 0)$  -> PC <- end;
			- Se  $(Z = 1)$  -> PC <- PC+1.

#### Neander – Programa de Teste

- Objetivo Testar o funcionamento das instruções implementadas.
	- **D** Programa:

```
RI I
0 - LDA
1 - 129 (0X02)
                                 111- ADD
2 - ADD112-130 (0X01) while (AC < 15) AC = AC+1;
3 - 130 (OXO1) 2 + 1 = 3 (OXO3)
                                 113- BNQ
4 - BEQ5 - 131 (OXOA)
                                 114-132 (OXOF)
                                 115- 111
6 - 111116- MULT
7 - ADD8 - 129 (0X02) 3+2 = 5 (0X05) 117-133 (0XFF) 15*255 = 3825 (0X0EF1)
                                  118- HALT
9 - BEQ10-131 (OXOA)
11 - 11112- MULT
13 - 129 (0X02) 5 \star 2 = 10 (0X0A)
14 - BEQ15-131 (OXOA)
16-111 (OX6F)
17- HALT
٠
×
```
#### Arquitetura e Projeto de Computadores

# **Neander – Mult + BEQ + BNQ**

**Autores**: Patrícia Teixeira Davet e Thiago Ferreira Pontes **Professores**: Rafael Soares e Bruno Zatt **Instituição**: UFPEL – PPGC

#### **Julho de 2014**